## **Mouse navigation**

Use the mouse to steer and look around.

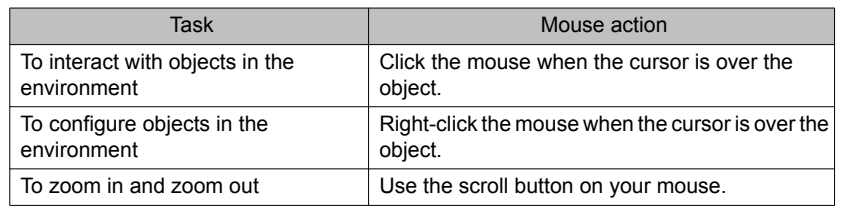

## **Keyboard shortcut keys**

Use the shortcut keys on the keyboard to move and interact in the environment.

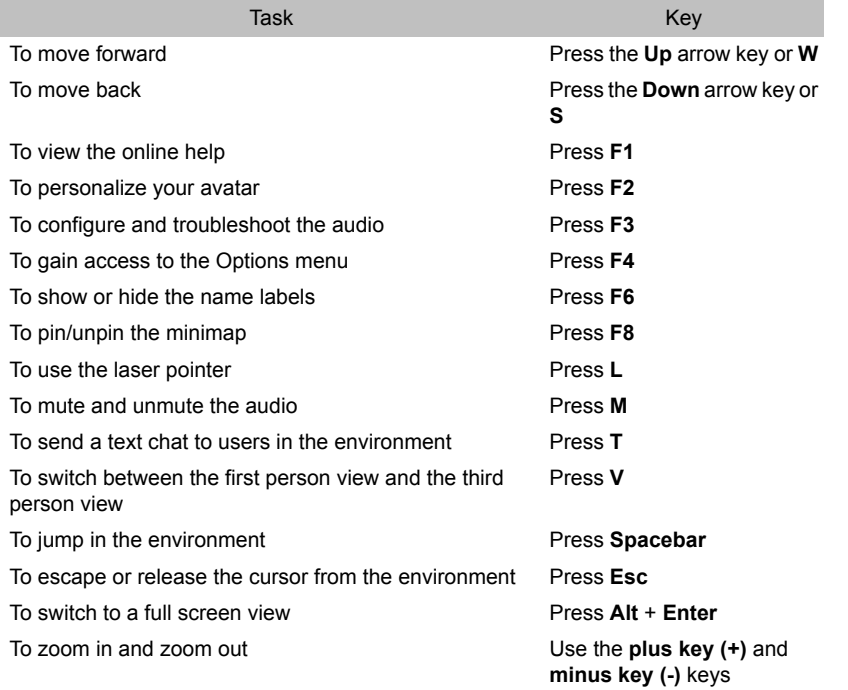

## **Cursor controls**

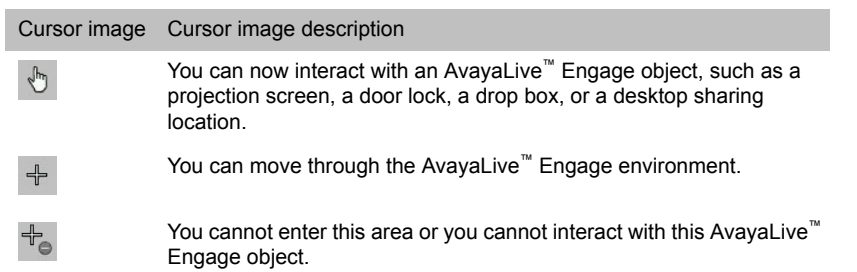

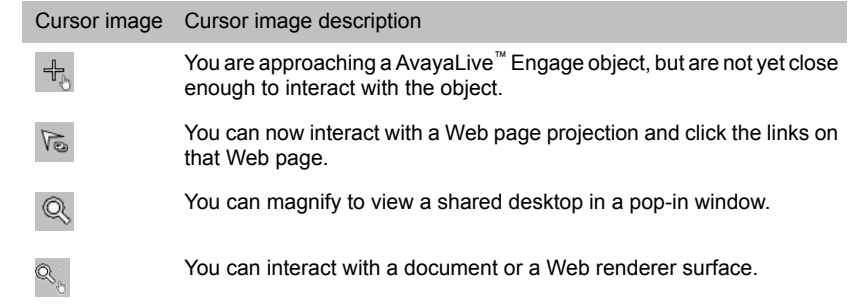

## **Gestures**

Use the shortcut keys on the keyboard for gestures.

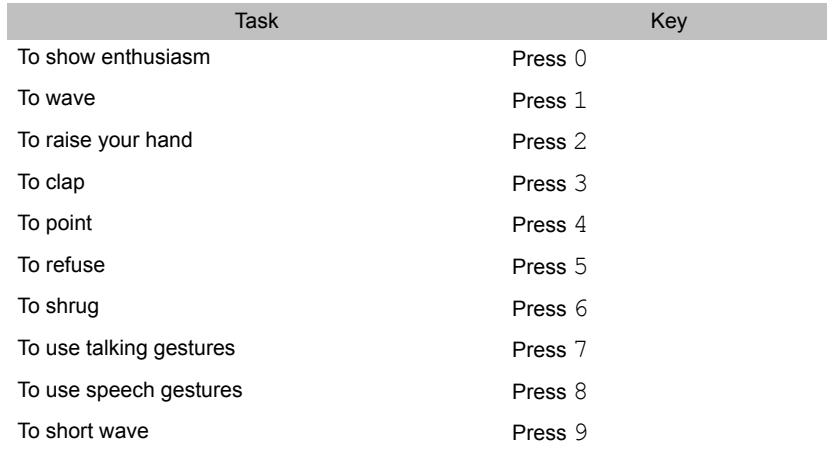

July 2012

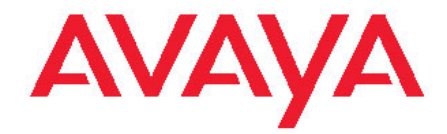

**AvayaLive™ Engage quick reference guide**